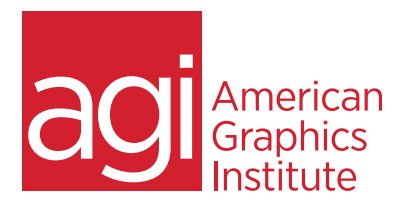

# **ADOBE ANIMATE TRAINING COURSE - INTERMEDIATE**

In this intermediate Adobe Animate course you'll go beyond the basics of animation. Discover more advanced effects, filter sand tansforms, add audio and video for impact, and gain a stronger foundation for working with Animate by scripting and publishing for different platfroms.

### **WHAT YOU'LL LEARN IN THIS TRAINING COURSE**

- Reviewing Animate essentials
- Managing content with scenes and masks
- Effects, filters and transforms
- **Exploring ActionScript fundamentals**
- Diving deeper into ActionScript
- Adding audio and video
- Publishing to more platforms

# **AUDIENCE FOR THIS TRAINING COURSE**

This intermediate Adobe Animate training class is designed for basic to intermediate Animate (or Flash) users who are ready to improve their skills and learn basic ActionScript. It is ideal for those with an understanding of basic concepts or who have completed the introductory Animate course.

### **TRAINING COURSE DURATION**

This class is two days in length, with course times running from 9:30 am until 4:30 p.m. on both days of the class. Lunch break occurs from approximately noon until 1 pm each day.

# **TRAINING COURSE CURRICULUM**

This training course uses lesson files and content written and created by our instructors. Our courses are delivered by the same instructors that write the best-selling *Digital Classroom* series.

# **ENROLLING IN THIS ADVANCED AFTER EFFECTS COURSE**

You can register for this training class online, or by calling 781-376-6044 or 800-851-9237.

# **LOCATIONS FOR THIS TRAINING COURSE**

You can attend classes at your training centers located in Boston, New York City, Philadelphia, onsite at your office, or online. You can select the course location at the time of your registration.

# **GOALS AND OBJECTIVES FOR THIS TRAINING COURSE**

American Graphics Institute is focused on providing high-quality training courses for your professional development. We provide regularly scheduled small group courses along with private or customized training.

# **PRIVATE AND CUSTOMIZED TRAINING COURSE OPTIONS**

This training course can be offered as a private class for groups or individuals, and the content can be customized to meet your specific needs. You can call to speak with a training representative at 781-376-6044 or 800-851-9237 to discuss training course customization.

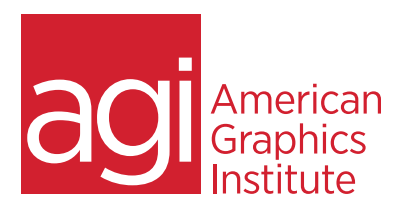

### **LESSON 1: ANIMATE ESSENTIALS**

Drawing objects Symbols and instances Frames and keyframes Tweening and the Timeline Animating layers Incorporating color Tweening shapes Guiding animation Importing artwork Basic interactivity Exporting and publishing

### **LESSON 2: SCENES & MASKS**

Pros and cons of scenes Controlling scene playback Role of Actionscript The Scene panel Adding and deleting scenes Renaming and reordering scenes Duplicating scenes About mask layers Creating mask layers Masking additional layers Unlinking masked layers Animated masked graphics

#### **LESSON 3: EFFECTS, FILTERS, TRANSFORMS**

Color effects Brghtness effect Tint effect Alpha effect Advanced effect Animated filters Applying and removing filters Saving filter presets Transforming objects Free Transform Envelope modifier Remove Transform

### **ADOBE ANIMATE TRAINING COURSE - INTERMEDIATE**

### **LESSON 4: ACTIONSCRIPT FUNDAMENTALS**

Code Snippets Stcript editing mode Using Script Assist Actions panel Adding and removing actions Actions and frames Stop action Goto action Controlling movie clips ActionScript functions Debugging ActionScript

### **LESSON 5: INTERMEDIATE ACTIONSCRIPT**

Targeting movie clips Loading external content Dynamic text fields Variables and data types Creating event handlers Button functionality Conditionals Dynamically load video Sharing library items Using fsCommands

#### **LESSON 6: AUDIO & VIDEO**

Event vs. stream sounds Importing sounds Sounds library Supported audio formats Adding a sound Editing sounds Deploying video Stream, download or embed FLV and F4V Video Import Wizard Controlling video playback

#### **LESSON 7 ADVANCED EXPORTING**

Converting to other formats Document Type Converter HTML5 Canvas Creating an HTML5 Canvas file Publishing animations to HTML5 Optimizing HTML 5 Canvas output Exporting bitmaps as sprite sheets Migrating content to HTML5 Canvas Creating and publisghing to WebGL Packaging apps for AIR (iOS/Android)